Министерство образования и науки Курской области

Областное бюджетное профессиональное образовательное учреждение «Курский электромеханический техникум»

УТВЕРЖДАЮ Директор техникума \_\_Ю.А. Соколов орьбобода 2023 г.

## **РАБОЧАЯ ПРОГРАММА ПРОИЗВОДСТВЕННОЙ ПРАКТИКИ**

для специальности 09.02.01 Компьютерные системы и комплексы

Форма обучения очная

#### ДОКУМЕНТ ПОДПИСАН ЭЛЕКТРОННОЙ ПОДПИСЬЮ

Сертификат: 50ab226931a8f8bc16d60d7a4ab39483 Владелец: Соколов Юрий Александрович Действителен: с 24.04.2023 до 17.07.2024

2023

Рабочая программа разработана в соответствии с Федеральным государственным образовательным стандартом среднего профессионального образования по специальности 09.02.01 Компьютерные системы и комплексы, утвержденным приказом Министерства просвещения Российской Федерации от 25.05.2022 г. № 362.

Разработчик:

преподаватель А.В. Чаплыгина

П.А. Стифеева

**REHIPPIRE** 

В.Н. Павленко

И.И. Горлова

 $M$ В. Сердюков

.В. Чаплыгина Ю. Шашкова

Рабочая программа рассмотрена и одобрена на заседании П(Ц)К преподавателей профессионального цикла по направлению подготовки 09.00.00 Информатика и вычислительная техника, протокол № 43 от «23» *Level-* 2023г.

Председатель П(Ц)К  $\left(\sqrt{\mathcal{M}_{\mathcal{N}_{0}}}$  (е $\sqrt{\mathcal{M}}$  Ж.Н. Савенкова

Рабочая программа рассмотрена и одобрена на заседании методического совета, протокол № */О* от « *Ок* » \_\_\_\_\_\_\_20 */3* г.

/ /

Председатель методического совета техникума

Согласовано:

Заместитель директора

Заведующий

производственной практикой

Заведующий отделением

Старший методист / методист

Директор ООО ПП «Микрокод»

Рабочая программа пересмотрена, обсуждена и рекомендована к применению в образовательной деятельности на основании учебного плана по специальности 09.02.01 Компьютерные системы и комплексы, одобренного педагогическим советом техникума, протокол № от « $\gg$  20  $\qquad$  г., на заседании П(Ц)К, протокол № от « » 20 г.

Председатель П(Ц)К

(подпись) (И.О.Фамилия)

Рабочая программа пересмотрена, обсуждена и рекомендована к применению в образовательной деятельности на основании учебного плана по специальности 09.02.01 Компьютерные системы и комплексы, одобренного педагогическим советом техникума, протокол № от « » 20 г., на заседании П(Ц)К, протокол № от « » 20 г.

Председатель П(Ц)К

(подпись) (И.О.Фамилия)

## **СОДЕРЖАНИЕ:**

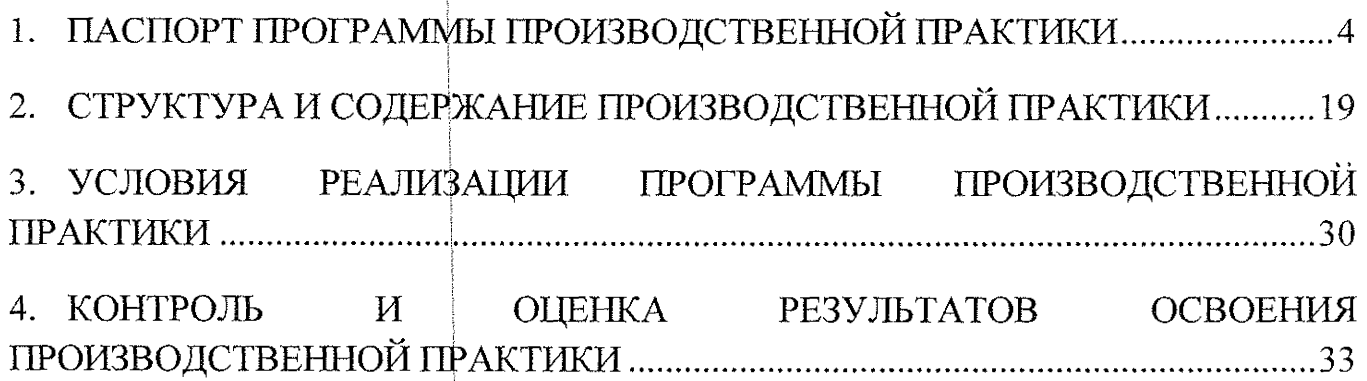

## **1. ПАСПОРТ ПРОГРАММЫ ПРОИЗВОДСТВЕННОЙ ПРАКТИКИ**

#### **1.1. Область применения программы**

Рабочая программа производственной практики является частью программы подготовки специалистов среднего звена по специальности 09.02.01 Компьютерные системы и комплексы, разработанной в соответствии с Федеральным государственным образовательным стандартом по специальности 09.02.01 Компьютерные системы и комплексы, утвержденным приказом Минпросвещения России от 25 мая 2022 г. № 362, в части освоения основного вида деятельности – ВД1. Проектирование цифровых систем, ВД2. Проектирование управляющих программ компьютерных систем и комплексов, ВДЗ. Техническое обслуживание и ремонт компьютерных систем и комплексов, ВД4. Выполнение работ по рабочей профессии «Оператор электронно-вычислительных и вычислительных машин», а также на основе рекомендаций социального партнера ООО ПП «Микрокод».

**1.2. Место производственной практики в структуре программы подготовку специалистов среднего звена:** производственная практика входит в профессиональный цикл.

#### **1.3. Планируемые результаты освоения производственной практики:**

в результате освоения производственной практики студент должен по ВД.01 Проектирование цифровых систем:

#### **иметь практический опыт:**

- выявления первоначальных требований заказчика;

- информирования заказчика о возможностях типовых устройств;

- определения возможности соответствия типового устройства первоначальным требованиям заказчика;

- разработки схем цифровых устройств на основе типовых решений в соответствци с требованиями технического задания;

- моделирования цифровых устройств в специализированных программах;

- создания принципиальных схем в специализированных программах;

- создания рисунков печатных плат в специализированных программах;

- проведения испытаний разрабатываемых схем цифровых устройств в соответствии с программой и методикой испытаний;

- мойтажа печатных плат макетов устройств;

- выполнения рабочих чертежей на разрабатываемые устройства;

- внесения исправлений в техническую документацию на устройства в соответствии с решениями, принятыми при рассмотрении и обсуждении выполняемой работы;

- формирования документации для производства печатных плат и монтажа компонентов;

- разработки мастер-модели;

- выбора тестовых воздействий;

- тестирования прототипа ИС на корректность принятых решений; выбор режимов для отладки;

- проведения испытаний разрабатываемых прототипов цифровых систем в соответствии с программой и методикой испытаний;

#### **знать:**

31 - основные параметры и условия эксплуатации систем;

32 - особенности построения, применения и подключения основных типов цифровых уртройств;

 $32$  - электронные справочные системы и библиотеки: наименования, возможности и порядок работы в них;

33 - технические характеристики типовых цифровых устройств;

34 - особенностей применения и подключения основных типов цифровых устройств;

35 - основы электротехники и силовой электроники;

36 - полупроводниковой электроники;

37 - основы цифровой схемотехники;

38 - основы аналоговой схемотехники;

39 — основы микропроцессоров;

 $310 - \phi$ сновные понятия теории автоматического управления;

 $311$  - номенклатуру основных радиоэлектронных компонентов: назначения, типы, характеристики;

312 типы, основные характеристики, назначение радиоматериалов;

313 типы, основные характеристики, назначение материалов базовых несущих конструкций радиоэлектронных средств;

314 - специальные пакеты прикладных программ для конструирования радиоэлектронных средств: наименования, возможности и порядок работы в них;

315 - основные методы проведения электротехнических измерений и основы метрологии;

 $316$  - электронные справочные системы и библиотеки: наименования, возможностй и порядок работы в них;

317 виды и содержание конструкторской документации на цифровые устройства;

3 1 8 - основные требования Единой системы конструкторской документации (далее - ЕСКД);

319 правила оформления и внесения изменений в техническую и эксплуатационную документацию;

320 - специальные пакеты прикладных программ для разработки конструкторской документации: наименования, возможности и порядок работы в них;

321 — прикладные компьютерные программы для создания графических документов: наименования, возможности и порядок работы в них;

322 - технические характеристики типовых цифровых устройств;

323 - особенностей применения и подключения основных типов цифровых устройств;

324 – среды моделирования цифровых устройств и систем;

325 – методы построения компьютерных моделей цифровых устройств;

326 - методы обеспечения качества на этапе проектирования;

327 - требования охраны труда, пожарной, промышленной, экологической безопасности и электробезопасности;

**VMeTb:** 

У1 - применять методы анализа требований;

У2 - применять рекомендуемые нормативные и руководящие материалы на разрабатываемые цифровые системы;

УЗ - применять системы автоматизированного проектирования;

У4 - осуществлять компьютерное моделирование цифровых устройств с использованием конструкторских систем автоматизированного проектирования;

У5 – оформлять результаты тестирования цифровых устройств;

У6 – применять рекомендуемые нормативные и руководящие материалы на разрабатываемую техническую документацию;

У7 - пользоваться стандартным программным обеспечением при оформлении документации;

разрабатывать рабочие чертежи в соответствии с требованиями  $Y8$ стандартов организации, национальных стандартов и технических регламентов;

 $+$  применять имеющиеся шаблоны для составления технической У9 – документации;

 $Y10 -$ использовать прикладные программы для разработки конструкторской документации;

 $V11$  + работать в средах моделирования цифровых устройств и систем; выполнять тестирование прототипов.

В результате освоения производственной практики студент должен по ВД.02 Проектирование управляющих программ компьютерных систем и комплексов:

#### иметь практический опыт:

составления формализованных описаний решений поставленных задач в соответствии с требованиями технического задания или других принятых в организации нормативных документов;

разработки алгоритмов решения поставленных задач в соответствии с требованиями технического задания или других принятых в организации нормативных документов;

оценки и согласования сроков выполнения поставленных задач;

создания программного кода в соответствии с техническим заданием (готовыми спецификациями);

оптимизации программного кода использованием  $\mathbf{C}$ специализированных программных средств;

приведения наименований переменных, функций, классов, структур данных и файлов в соответствие с установленными в организации требованиями;

структурирования и форматирования исходного программного кода в соответствии с установленными в организации требованиями;

комментирования и разметки программного кода в соответствии с установленными в организации требованиями;

анализа и проверки исходного программного кода;

отладки программного кода на уровне программных модулей;

подготовки тестовых наборов данных в соответствии с выбранной методикой;

регистрации изменений исходного текста программного кода в системе контроля версий;

слияния, разделения и сравнения исходных текстов программного кода;

сохранения сделанных изменений программного кода в соответствии с регламентом контроля версий;

выполнения процедур сборки программных модулей и компонент в программный продукт;

подключения программного продукта к компонентам внешней среды;

проверки работоспособности выпусков программного продукта;

внесения изменений в процедуры сборки модулей и компонент программного обеспечения, развертывания программного обеспечения, миграции и преобразования данных;

разработки и документирования программных интерфейсов;

разработки процедур сборки модулей и компонент программного обеспечения;

разработки процедур развертывания и обновления программного обеспечения;

разработки процедур миграции преобразования (конвертации)  $\mathbf{M}$ данных;

подготовки тестовых сценариев и тестовых наборов данных в соответствии с выбранной методикой;

тестирования и верификации управляющих программ;

оформления отчетов о тестировании; <u>.</u>

запуска процедуры установки прикладного программного обеспечения на конечных устройствах пользователей и/или серверном оборудовании;

контроля процедуры установки прикладного программного обеспечения:

настройки установленного прикладного программного обеспечения;

обновления установленного прикладного программного обеспечения;

#### знать:

31 – методы и приемы формализации и алгоритмизации задач;

32 - языки формализации функциональных спецификаций;

33 - нотации и программные продукты для графического отображения алгоритмов;

34 - алгоритмы решения типовых задач, области и способы их применения;

выбранного языка программирования, особенности 35  $-$  синтаксис библиотеки программирования на этом языке. стандартные языка программирования;

36 - методологии разработки программного обеспечения;

37 - методологии и технологии проектирования и использования баз данных;

38 - технологии программирования;

39 - особенности выбранной среды программирования и системы управления базами данных;

 $310 +$ компоненты программно-технических архитектур, существующие приложения и интерфейсы взаимодействия с ними;

 $311$  – инструментарий для создания и актуализации исходных текстов программ;

312 – методы повышения читаемости программного кода;

313 - системы кодировки символов, форматы хранения исходных текстов программ;

 $314$  - нормативные документы, определяющие требования к оформлению программного кода;

315 – методы и приемы отладки программного кода;

316 – типы и форматы сообщений об ошибках, предупреждений;

317 - способы использования технологических журналов, форматы и типы записей журналов;

318 - современные компиляторы, отладчики и оптимизаторы программного кода;

319 - сообщения о состоянии аппаратных средств;

 $320 +$  методы и средства верификации работоспособности выпусков программных продуктов;

 $321 +$ языки, утилиты и среды программирования, средства пакетного выполнения процедур;

322 возможности используемой системы контроля версий  $\overline{\mathbf{M}}$ вспомогательных инструментальных программных средств;

323 – установленный регламент использования системы контроля версий;

324 - методы и средства сборки и интеграции программных модулей и компонент:

325 – интерфейсы взаимодействия с внешней средой;

326 - интерфейсы взаимодействия внутренних модулей системы;

 $327$  – методы и средства сборки модулей и компонент программного обеспечения:

328 - интерфейсы взаимодействия с внешней средой;

329 - интерфейсы взаимодействия внутренних модулей системы;

330 + методы и средства разработки процедур для развертывания программного обеспечения;

331 - методы и средства миграции и преобразования данных;

 $332$  + методы создания и документирования контрольных примеров и тестовых наборов данных;

334 - правила, алгоритмы и технологии создания тестовых наборов данных;

335 - требования к структуре и форматам хранения тестовых наборов данных;

336 – основные понятия в области качества программных продуктов;

лицензионные требования  $\overline{10}$ настройке устанавливаемого 337 программного обеспечения;

338 типовые причины инцидентов, возникающих при установке программного обеспечения:

339 - основы архитектуры, устройства и функционирования вычислительных систем;

340 – принципы организации, состав и схемы работы операционных систем;

341 - стандарты информационного взаимодействия систем;

vметь:

V1 - использовать методы и приемы формализации задач;

У2 - использовать методы и приемы алгоритмизации поставленных задач;

УЗ - использовать программные продукты для графического отображения алгоритмов;

У4 - применять стандартные алгоритмы в соответствующих областях;

У5 - применять выбранные языки программирования для написания программного кода;

У6 – использовать выбранную среду программирования и средства системы управления базами данных;

У7 - использовать возможности имеющейся технической и/или программной архитектуры:

У8 - применять нормативные документы, определяющие требования к оформлению программного кода;

У9 - применять инструментарий для создания и актуализации исходных текстов программ.

У10 - выявлять ошибки в программном коде;

У11 - применять методы и приемы отладки программного кода;

 $V12$  + интерпретировать сообщения об ошибках, предупреждения, записи технологических журналов;

 $V13$  + применять современные компиляторы, отладчики и оптимизаторы программного кода;

 $V14$  - документировать произведенные действия, выявленные проблемы и способы их устранения;

У15 - проводить оценку работоспособности программного продукта;

 $Y16$  – создавать резервные копии программ и данных, выполнять восстановление, обеспечивать целостность программного продукта и данных;

У17 - использовать выбранную систему контроля версий;

 $V18$  + выполнять действия, соответствующие установленному регламенту используемой системы контроля версий;

 $V19 -$ интерпретировать сообщения об ошибках, предупреждения, записи технологических журналов;

 $Y20$  + применять современные компиляторы, отладчики и оптимизаторы программного кода;

 $Y21 + \text{документировать промзведенные действия, выявленные проблемы и }$ способы их устранения;

У 22 — создавать резервные копии программ и данных, выполнять восстановление, обеспечивать целостность программного продукта и данных;

 $y_{23}$  + выполнять процедуры сборки программных модулей и компонент в программный продукт;

У24 ^ производить настройки параметров программного продукта и осуществлять запуск процедур сборки;

 $y_{25}$  - писать программный код процедур интеграции программных модулей;

 $Y26 +$  использовать выбранную среду программирования для разработки процедур интеграции программных модулей;

 $Y27$  - применять методы и средства сборки модулей и компонент программного обеспечения, разработки процедур для развертывания программного обеспечение, миграции и преобразования данных, создания программных интерфейсов;

 $Y28 +$  разрабатывать и оформлять контрольные примеры для проверки работоспосрбности программного обеспечения;

 $Y29 +$  разрабатывать процедуры генерации тестовых наборов данных с заданными характеристиками;

 $y_{30}$  + подготавливать наборы данных, используемых в процессе проверки работоспособности программного обеспечения;

 $Y31$  + выявлять соответствие требований заказчиков к существующим продуктам;

УЗ2 - соблюдать процедуру установки прикладного программного обеспечений в соответствии с требованиями организации-производителя;

УЗЗ - идентифицировать инциденты, возникающие при установке программного обеспечения, и принимать решение по изменению процедуры установки.

В результате освоения производственной практики студент должен по ВД.03 Техническое обслуживание и ремонт компьютерных систем и комплексов:

#### **иметь практический опыт:**

- применения руководств по эксплуатации сложных функциональных узлов компьютерных систем и комплексов;

- применения инструкций по монтажу, сборке и регулировке сложных функциональных узлов компьютерных систем и комплексов;

- тестирования работы сложных функциональных узлов компьютерных систем и комплексов;

- ведения отчетной документации по эксплуатации сложных функциональных узлов компьютерных систем и комплексов;

регулировки сложных функциональных узлов компьютерных систем и комплексов:

- диагностики технического состояния сложных функциональных узлов компьютерных систем и комплексов;

консервации сложных функциональных узлов компьютерных систем и комплексов;,

- Подготовки к транспортированию сложных функциональных узлов компьютерных систем и комплексов;

составления и оформления заявок на поставку запасных частей, инструментов, принадлежностей и материалов для проведения ремонтных работ сложных функциональных узлов компьютерных систем и комплексов;

- диагностирования неисправностей в работе сложных функциональных узлов компьютерных систем и комплексов;

- устранения неисправностей, приводящих к возникновению неработоспособного состояния сложных функциональных узлов компьютерных систем и комплексов;

- проведения измерений в электронных устройствах;

демонтажа и монтажа компонентов на печатных платах;

- регулировки электронных устройств;

- проверки функционирования сложных функциональных узлов компьютерных систем и комплексов после проведения ремонтных работ;

- подготовки отчетной документации по результатам ремонта сложных функциональных узлов радиоэлектронной аппаратуры;

- выявления возможных причин неисправностей на основании обращений клиентов, переданных от работников консультационной поддержки;

- разработки процедуры проверки работоспособности программного обеспечения;

разработки процедуры сбора диагностических данных;

разработки процедуры измерения требуемых характеристик программного обеспечения;

оценки соответствия программного обеспечения требуемым характеристикам;

- проверки работоспособности программного обеспечения на основе разработанных тестовых наборов данных;

- сбора и анализа полученных результатов проверки работоспособности программного обеспечения;

- оценки и согласования сроков выполнения поставленных задач;

**знать:**

 $31$  - теория и практика эксплуатации сложных функциональных узлов компьютерных систем и комплексов;

32 - виды и содержание эксплуатационных документов;

33 - способы тестирования сложных функциональных узлов компьютерных систем и комплексов;

34 - способы регулировки сложных функциональных узлов компьютерных систем и комплексов;

35 - условия хранения сложных функциональных узлов компьютерных систем и комплексов;

36 - Методы консервации сложных функциональных узлов компьютерных систем и комплексов;

37 - фпособы подготовки к транспортированию сложных функциональных узлов компьютерных систем и комплексов;

38 - методы измерений;

39 — методы регулировки электронных устройств;

310 - методы обработки результатов измерений с использованием средств вычислительной техники;

311 измерительных устройств в объеме выполняемых работ; принципы работы, устройство, технические возможности

312 принципы работы, устройство, технические возможности средств диагностики компьютерных систем и комплексов; технического состояния сложных функциональных узлов

313 - условия хранен ия запасных частей, инструментов, принадлежностей и материалов компьютерных систем и комплексов; для проведения ремонта сложных функциональных узлов

314 – виды брака и спрсобы его предупреждения;

315- порядок проведения рекламационной работы;

316 - методы диагностирования и устранения неисправностей, возникших при эксплуатации сложных функциональных узлов компьютерных систем и комплексов j

317 - принципы работы, устройство, технические возможности контрольноизмерительного и диагностического оборудования;

318 - технические характеристики устройств компьютерных систем и комплексов и (или) их составляющих;

319 -особенности контроля и диагностики устройств компьютерных систем и комплексов;

320 - основные методы диагностики;

321 — основные аппаратные и программные средства функционального контроля и диагностики компьютерных систем и комплексов;

322 - возможности и области применения стандартной и специальной контрольно-измерительной аппаратуры для локализации мест неисправностей;

323 применение сервисных средств и встроенных тест-программ;

324 - инструкции по установке и компьютерных систем и комплексов и (или) их составляющих;

325 - структуры и содержание руководств пользователя и руководств по техническому обслуживанию / конфигурированию, предоставленных разработчиками поддерживаемых компьютерных систем и комплексов и (или) их составляющих;

326 - приемы обеспечения устойчивой работы компьютерных систем и комплексов;

327 - фсновы электротехнических измерений;

328 - опасные и вредные производственные факторы при выполнении работ, правила производственной санитарии

329 - требования охраны труда, пожарной, промышленной, экологической безопасности и электробезопасности;

330 - основы построения компьютерных сетей;

методы автоматической и автоматизированной проверки работоспособности программного обеспечения;

331 – основные виды диагностических данных и способы их представления;

332 – типовые метрики программного обеспечения;

334 – основные методы измерения и оценки характеристик программного обеспечения;

335 + методы и средства проверки работоспособности программного обеспечения;

 $336$   $-$  внутренние нормативные документы, регламентирующие порядок документирования результатов проверки работоспособности программного обеспечения,

vметь:

 $|V1 -$  составлять ведомости комплектов запасных частей, инструментов, принадлежностей и материалов, расходуемых за срок технического обслуживания сложных функциональных узлов компьютерных систем и комплексов;

У2 - использовать оборудование для диагностирования и устранения неисправностей, возникших при эксплуатации сложных функциональных узлов компьютерных систем и комплексов;

УЗ - производить замену элементов сложных функциональных узлов компьютерных систем и комплексов;

У4 - использовать монтажное оборудование;

У5 - использовать измерительное оборудование;

 $y_{6}$  – фоставлять ремонтные ведомости и рекламационные акты, необходимые для устранения возникших во время эксплуатации неисправностей в сложных функциональных узлах компьютерных систем и комплексов;

У7 - проводить диагностику цифровых устройств компьютерных систем и комплексов в том числе с применением специализированных программных средств;

 $\mathrm{y}\mathrm{g}$ настраивать прикладное и системное программное обеспечение, необходимое для работы цифровых устройств компьютерных систем и комплексов;

**y9** составлять краткое техническое описание решений проблемных ситуаций;

**Y**10 обрабатывать информацию с использованием современных технических средств;

 $V11$  – выявлять причины повторяющихся проблемных ситуаций в цифровых устройствах компьютерных системах и комплексах;

 $Y12$ применять методы и средства проверки работоспособности программного обеспечения;

 $Y13$  + интерпретировать диагностические данные (журналы, протоколы и др.);

 $Y14$  + анализировать значения полученных характеристик программного обеспечения;

работоспособности  $Y15$ проверки документировать результаты программного обеспечения.

В результате освоения производственной практики студент должен по ВД.04 Выполнение работ по рабочей профессии «Оператор электронно-вычислительных и вычислительных машин»:

#### иметь практический опыт:

- подключения кабельной персонального компьютера, системы периферийного и мультимедийного оборудования;

- настройки параметров функционирования персонального компьютера, периферийного и мультимедийного оборудования;

- ввода цифровой и аналоговой информации в персональный компьютер с различных носителей, периферийного и мультимедийного оборудования;

- сканирования, обработки и распознавания документов;

- конвертирования медиафайлов в различные форматы, экспорта и импорта файлов в различные программы-редакторы;

- обработки аудио, визуального и мультимедийного контента с помощью специализированных программ-редакторов;

- создания и воспроизведения видеороликов, презентаций, слайд-шоу, медиафайлов и другой итоговой продукции из исходных аудио, визуальных и мультимедийных компонентов;

- осуществления навигации по ресурсам, поиска, ввода и передачи данных с помощью технологий и сервисов сети Интернет;

- управления медиатекой цифровой информации;

- передачи и размещения цифровой информации;

- тиражирования мультимедиа контента на съемных носителях информации;

- осуществления навигации по ресурсам, поиска, ввода и передачи данных с помощью технологии сервисов сети Интернет;

- публикация мультимедиа контента в сети Интернет;

- обеспечения информационной безопасности;

- обеспечения информационной безопасности компьютерных сетей. резервного копирования и восстановления данных;

- установки, настройки и эксплуатации антивирусных программ;

- противодействия возможным угрозам информационной безопасности; знать:

31 - устройство персональных компьютеров, основные блоки, функции и технические характеристики;

архитектуру, состав, функции и классификацию операционных систем  $32$ персонального компьютера;

виды и назначение периферийных устройств, их устройство и принцип  $33$ действия, интерфейсы подключения и правила эксплуатации;

принципы  $34$ установки  $\mathbf{M}$ настройки основных компонентов операционной системы и драйверов периферийного оборудования;

принципы цифрового представления звуковой, графической, видео и  $35$ мультимедийной информации в персональном компьютере;

36 - виды и параметры форматов аудио-, графических, видео- и мультимедийных файлов и методы их конвертирования;

37 - назначение, возможности, правила эксплуатации мультимедийного оборудования;

38 - основные типы интерфейсов для подключения мультимедийного оборудования;

39 - основные приёмы обработки цифровой информации;

310 - назначение, разновидности и функциональные возможности программ обработки звука;

311 - назначение, разновидности и функциональные возможности программ обработки графических изображений;

312 - назначение, разновидности и функциональные возможности программ обработки видео- и мультимедиа контента;

313 - структуру, виды информационных ресурсов и основные виды услуг в сети Интернет;

314 – назначение, разновидности и функциональные возможности программ для создания веб-страниц;

315 - нормативные документы по охране труда при работе с персональным компьютером, периферийным, мультимедийным оборудованием и компьютерной оргтехникой,

316 - назначение, разновидности и функциональные возможности программ для публикации мультимедиа контента;

317 - (принципы лицензирования и модели мультимедийного контента; распространения

318 - нормативные документы по установке, эксплуатации и охране труда при работе с персональным компьютером, периферийным оборудованием и компьютерной оргтехникой;

319 - (структуру, виды информационных ресурсов и основные виды услуг в сети Интернет;

320 - Основные виды угроз информационной безопасности и средства защиты информации;

321 - принципы антивирусной защиты персонального компьютера;

З22 – состав мероприятий по защите персональных данных.

323 - виды угроз и методы защиты персональных компьютеров, серверов и корпоративных сетей от них;

324 - Аппаратные и программные средства резервного копирования данных;

325 - методы обеспечения защиты компьютерных сетей от несанкционированного доступа;

326 - бпециализирова несанкционированными программами; средства для борьбы с вирусами, рассылками электронной почты, вредоносными

327 - Ьостав мероприятий по защите персональных данных;

**уметь**

У1 - подключать и настраивать параметры функционирования персонального компьютера, периферийного и мультимедийного оборудования;

интерфейса  $Y2 -$ настраивать основные компоненты графического операционной системы и специализированных программ-редакторов;

УЗ - управлять файлами данных на локальных, съёмных запоминающих устройствах, а также на дисках локальной компьютерной сети и в сети Интернет;

У4 - производить распечатку, копирование и тиражирование документов на принтере и других периферийных устройствах вывода;

У5 - распознавать сканированные текстовые документы помощью  $\mathbf{C}$ программ распознавания текста;

У6-вводить цифровую и аналоговую информацию в персональный различных носителей, периферийного мультимедийного компьютер  $\ddot{c}$  $\overline{M}$ оборудования;

У7 - создавать и редактировать графические объекты с помощью программ для обработки растровой и векторной графики;

 $V8 -$  конвертировать файлы с цифровой информацией в различные форматы;

У9 - производить сканирование прозрачных и непрозрачных оригиналов;

У10-производить съёмку и передачу цифровых изображений с фото- и видеокамеры на персональный компьютер;

У11-обрабатывать аудио-, визуальный контент и медиафайлы средствами звуковых, графических и видео-редакторов;

У12-создавать видеоролики, презентации, слайд-шоу, медиафайлы и другую продукцию из исходных аудио, визуальных и мультимедийных итоговую компонентов;

У13 - воспроизводить аудио-, визуальный контент и медиафайлы средствами персонального компьютера и мультимедийного оборудования;

У14-производить распечатку, копирование и тиражирование документов на принтере и других периферийных устройствах вывода;

У15-использовать мультимедиа-проектор для демонстрации содержимого экранных форм с персонального компьютера;

У16-вести отчётную и техническую документацию;

У17-подключать периферийные устройства мультимедийное  $\mathbf{M}$ оборудование к персональному компьютеру и настраивать режимы их работы;

У18-создавать и структурировать хранение цифровой информации в медиатеке персональных компьютеров и серверов;

 $V19$  -передавать размещать  $\mathbf{M}$ цифровую информацию на дисках персонального компьютера, а также дисковых хранилищах локальной и глобальной компьютерной сети;

У20-тиражировать мультимедиа контент на различных съемных носителях информации:

У21 - осуществлять навигацию по Веб-ресурсам Интернета с помощью Веббраузера;

У22-создавать и обмениваться письмами электронной почты;

У23-публиковать мультимедиа контент на различных сервисах в сети Интернет;

У24 - осуществлять резервное копирование и восстановление данных;

У25-осуществлять антивирусную защиту персонального компьютера с помощью антивирусных программ;

У26 - осуществлять мероприятия по защите персональных данных;

У27 - вести отчетную и техническую документацию.

В результате освоения производственной практики (преддипломной) студент должен:

- закрепить теоретические знания, полученные в процессе обучения;

- обрести навыки конкретных видов профессиональной деятельности (проектирование цифровых устройств, применение микропроцессорных систем, установка и настройка периферийного оборудования, техническое обслуживание и ремонт компьютерных систем и комплексов);

приобретенные закрепить И развить профессиональные навыки самостоятельной практической деятельностью, контролируемой наставником (руководителем практики в принимающей организации);

- развить навыки по сбору, обобщению и анализу материалов для решения поставленной практической задачи;

- овладеть первоначальным профессиональным опытом;

- расширить, углубить и систематизировать знания на основе изучения работы предприятий, занимающихся эксплуатацией, техническим обслуживанием персональных компьютеров.

В результате освоения производственной практики у студентов будут формироваться следующие общие (ОК) и профессиональные (ПК) компетенции:

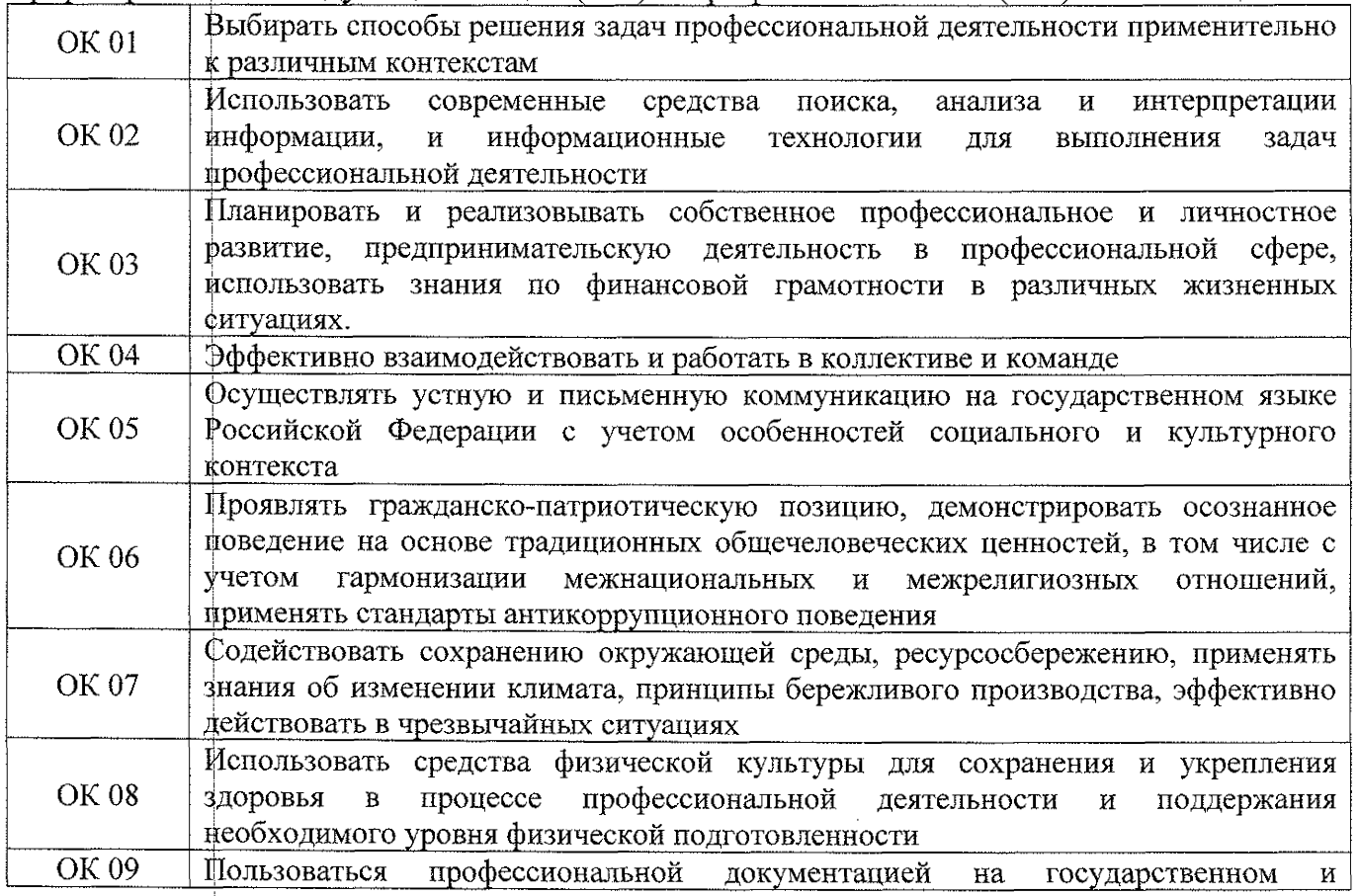

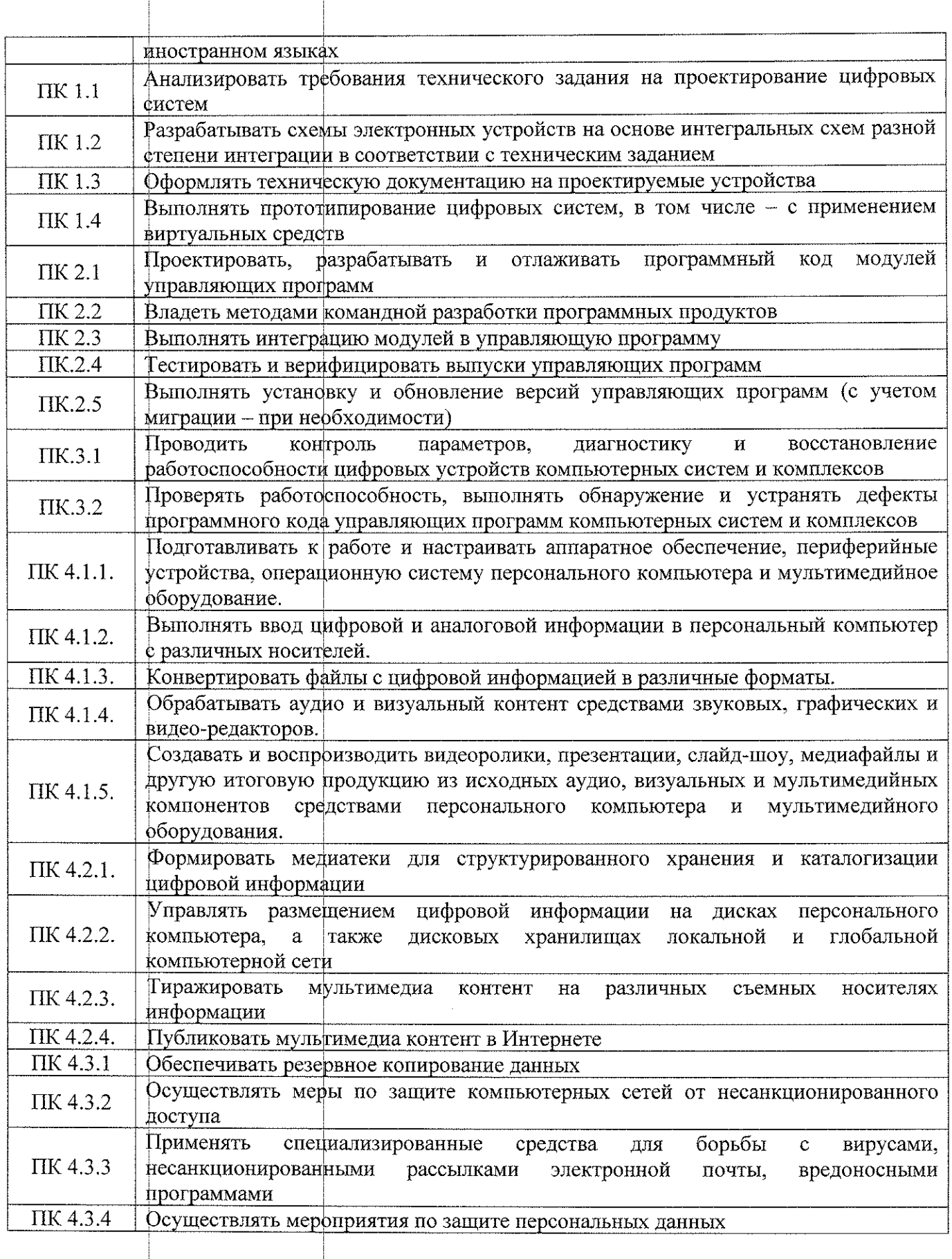

## 2. СТРУКТУРА И СОДЕРЖАНИЕ ПРОИЗВОДСТВЕННОЙ ПРАКТИКИ

#### Объем учебной дисциплины и виды работы  $2.1$

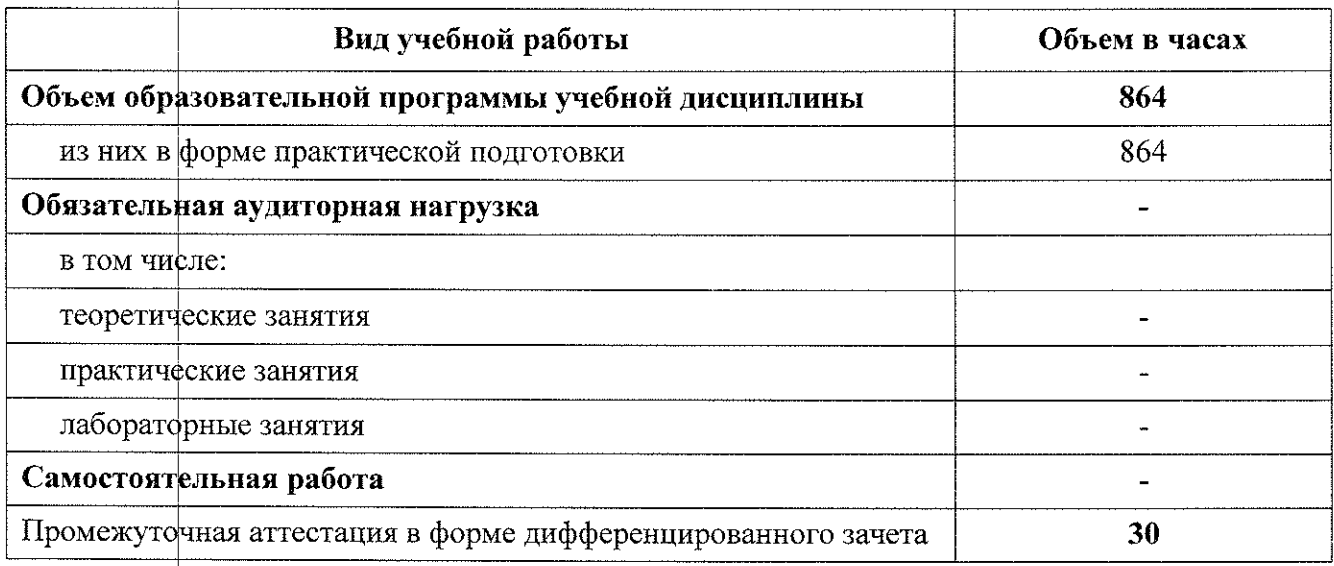

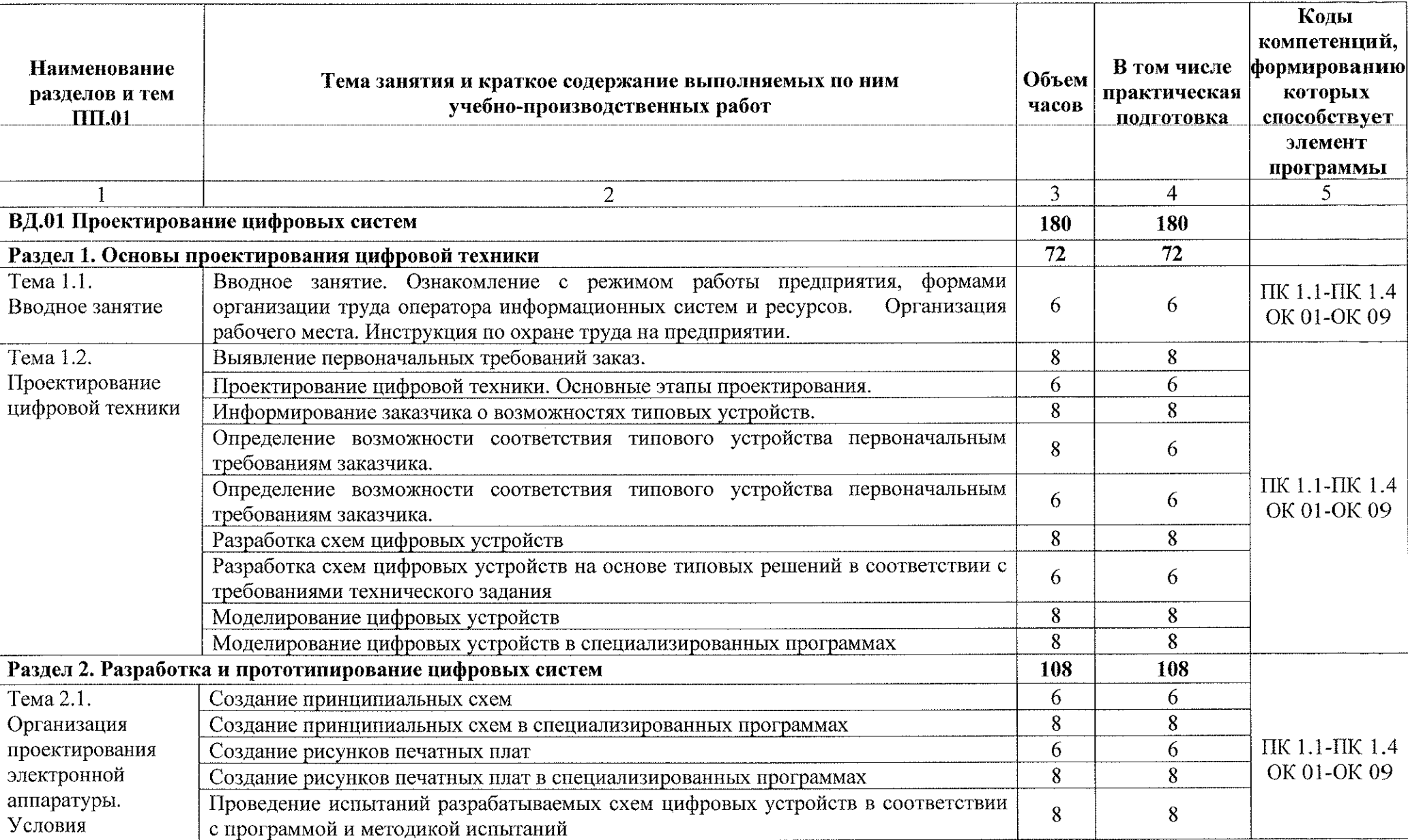

## **2.2. Тематический план и содержание производственной практики**

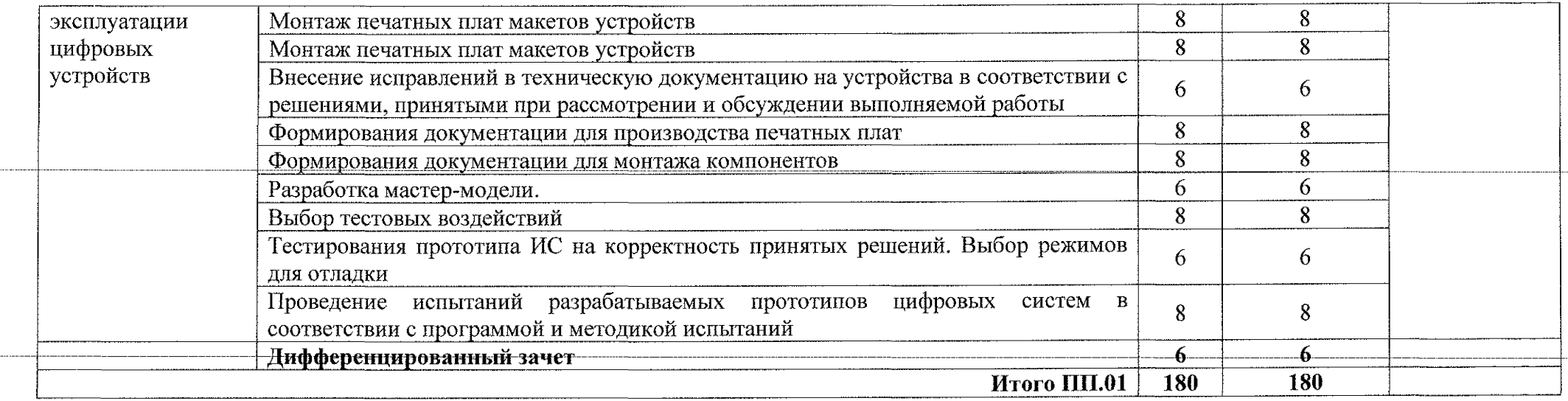

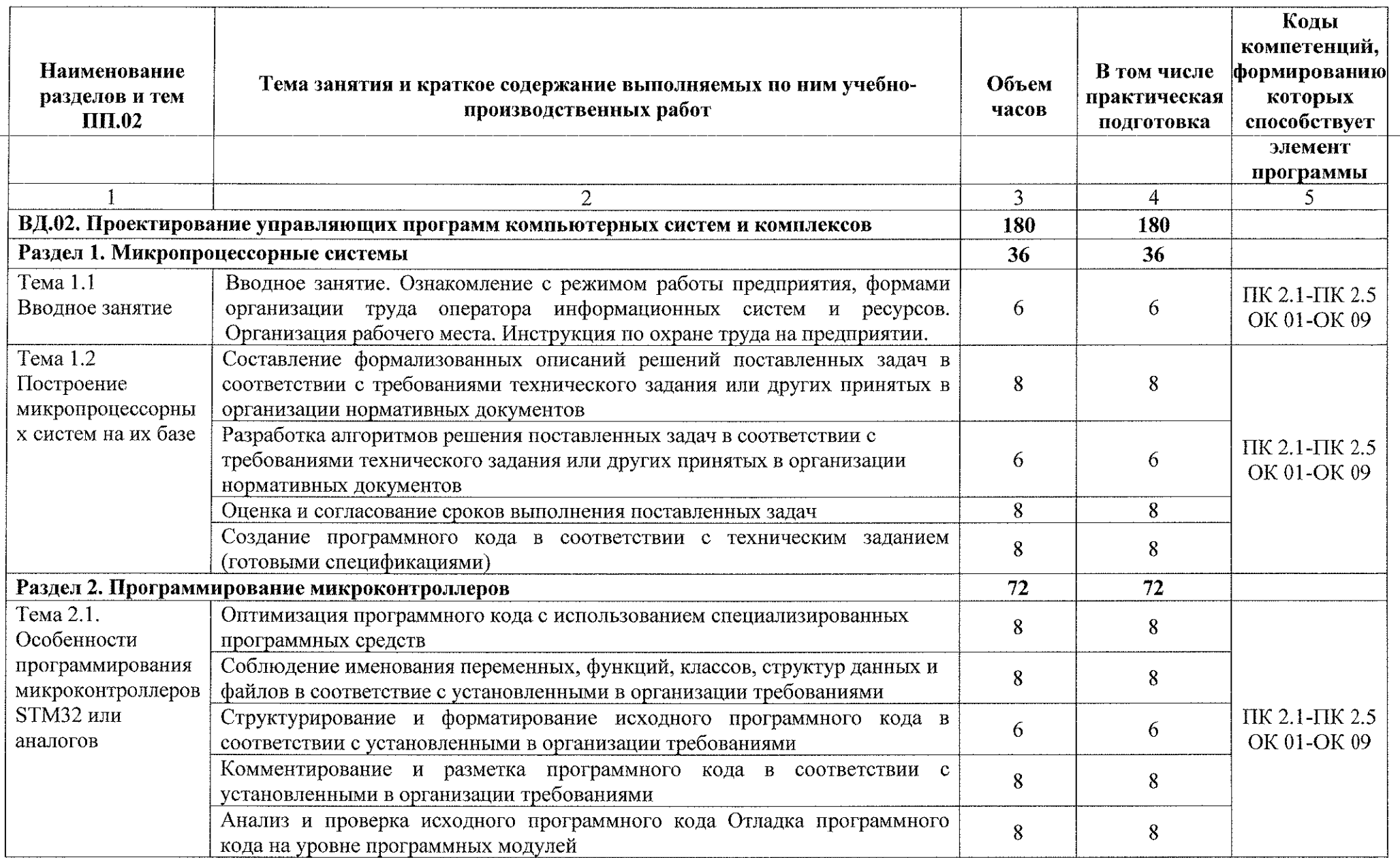

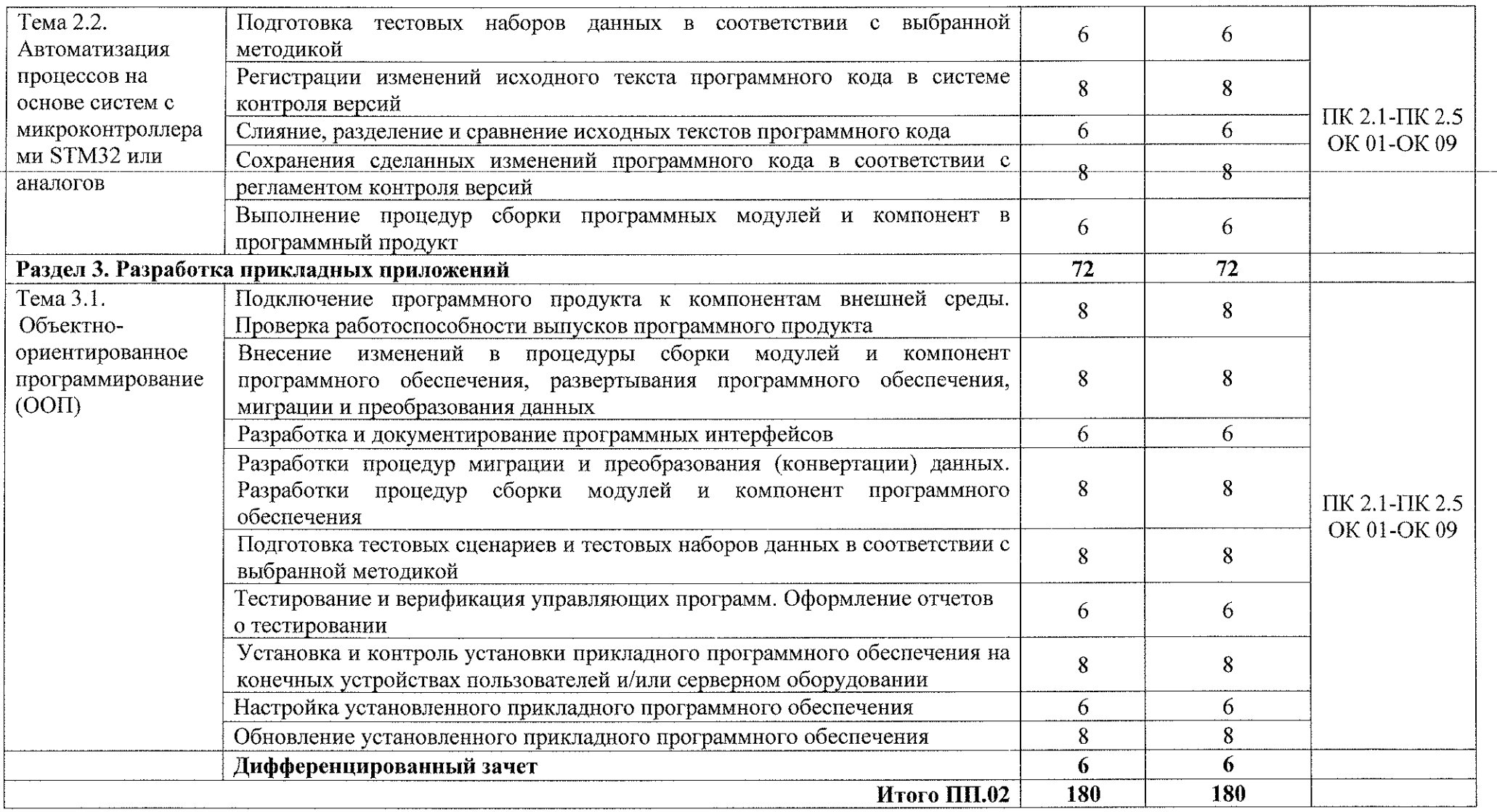

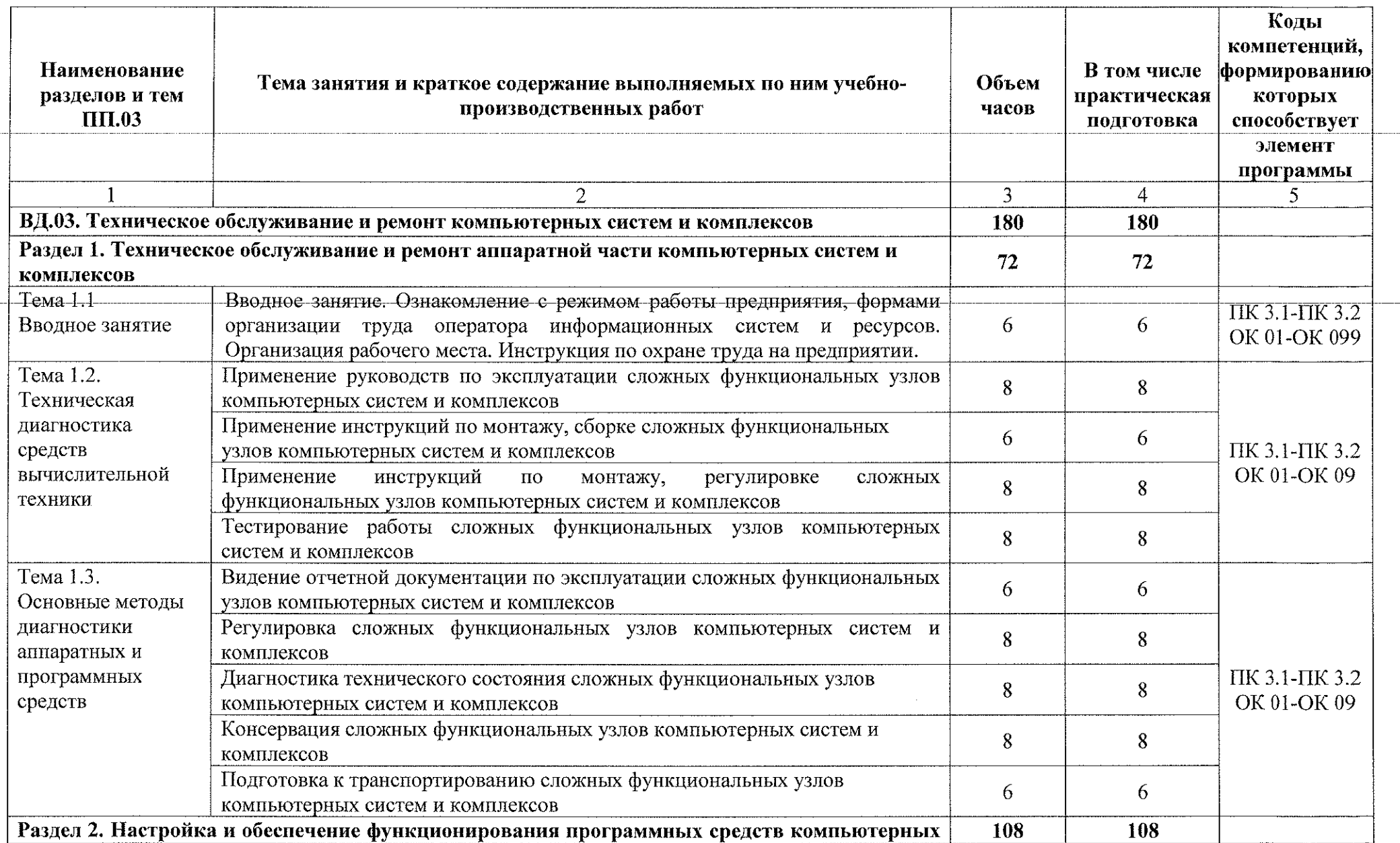

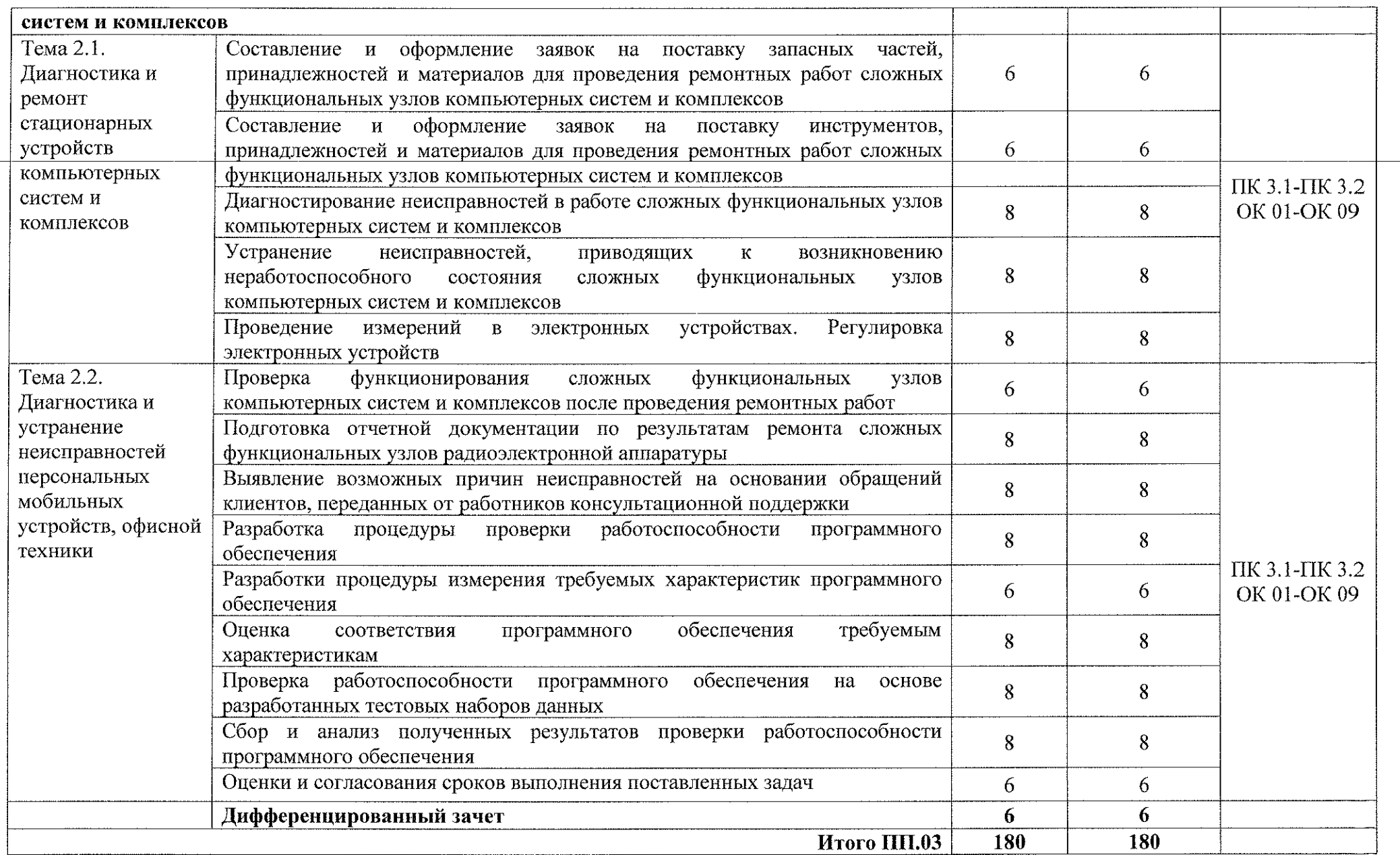

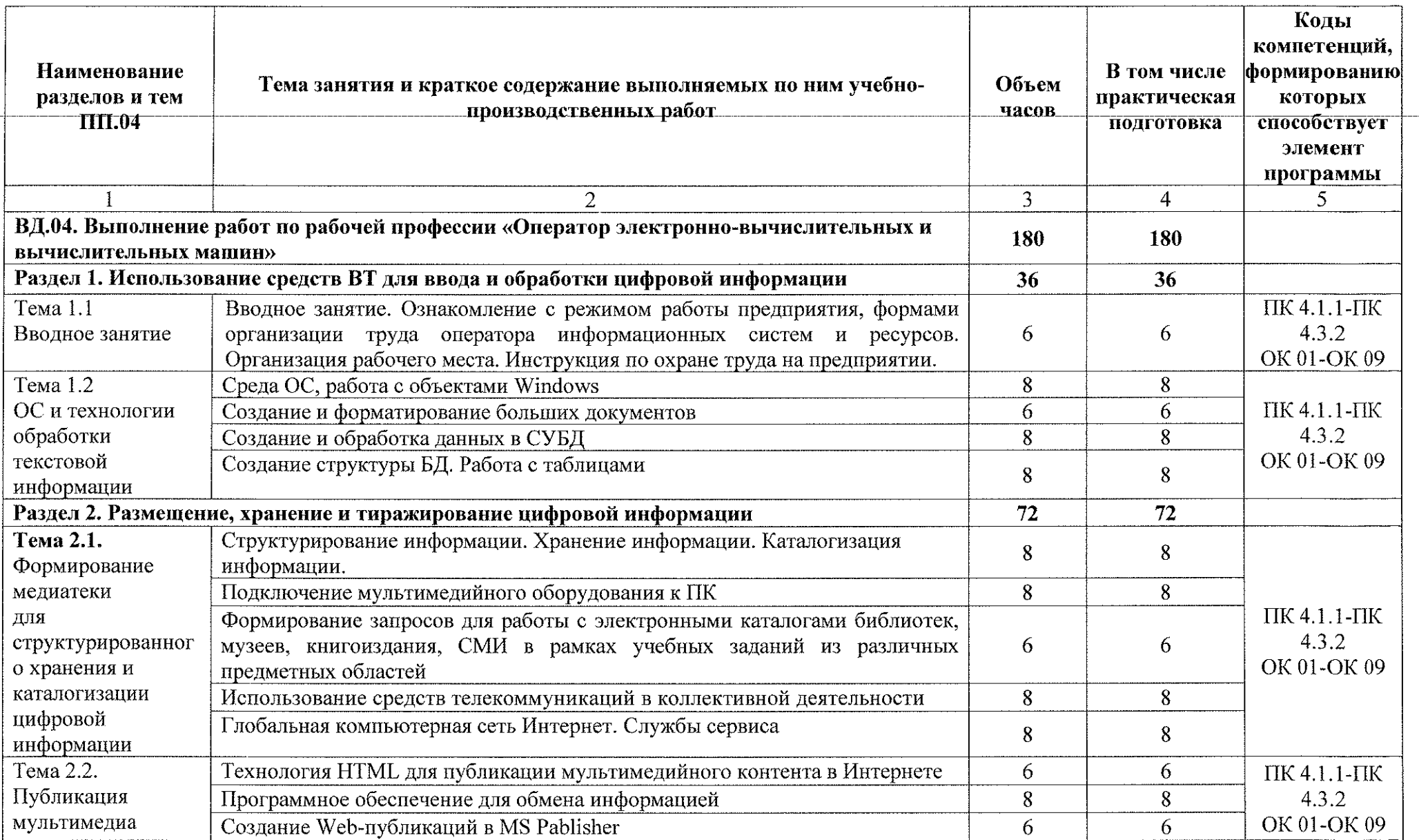

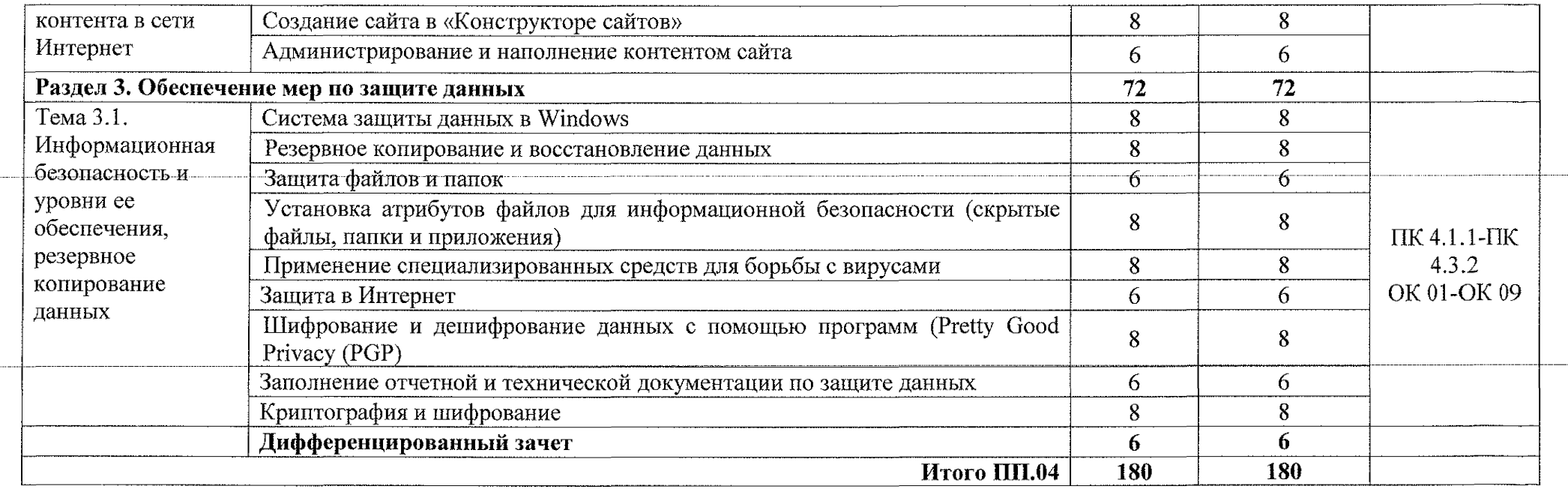

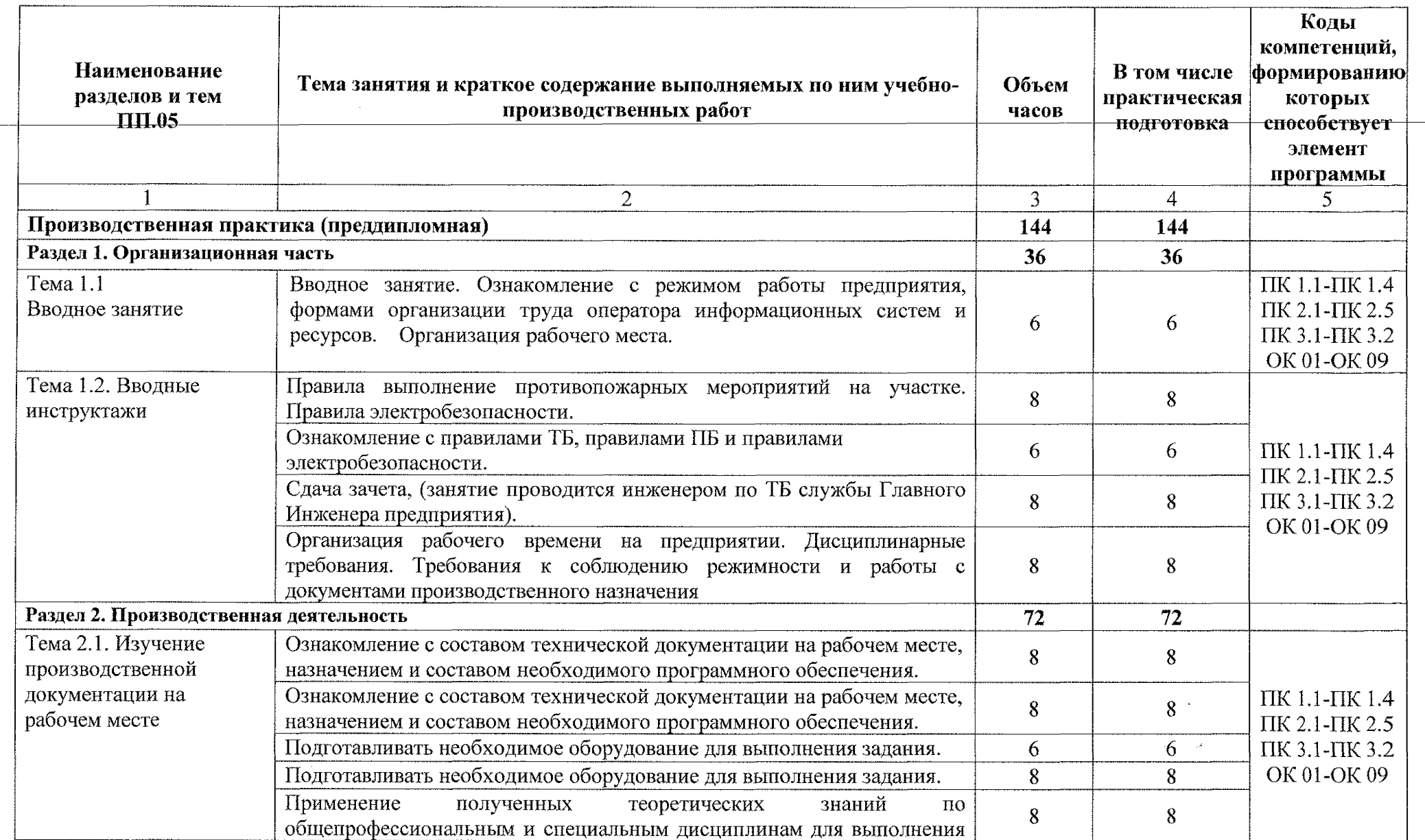

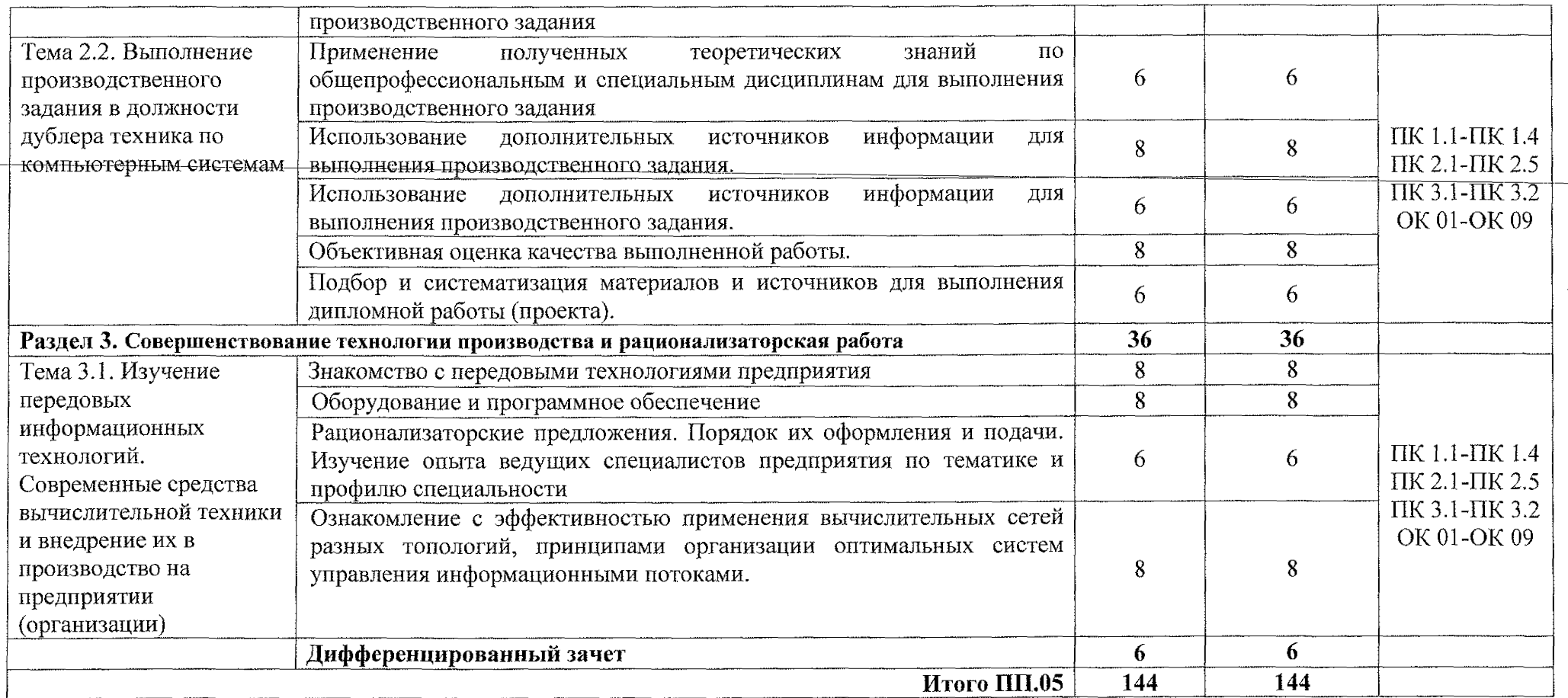

## **3. УСЛОВИЯ РЕАЛИЗАЦИИ ПРОГРАММЫ ПРОИЗВОДСТВЕННОЙ ПРАКТИКИ**

#### **ЗЛ.Материально-те кническое обеспечение**

Реализация рабочей программы производственной практики проходит на предприятиях/организациях на основе прямых договоров, заключаемых между образовательным учреждением и каждым предприятием/организацией, куда направляются обучающиеся.

Производственная практика проводится концентрированно в рамках каждого профессионального модуля. Условием допуска обучающихся к производственной практике является освоенная учебная практика.

### **3.2. Информационно е обеспечение обучения:**

#### **3.2.1 Основные исто чники:**

1. F. Установка и обслуживание программного обеспечения персональных компьютеров, серверов, периферийных устройств и оборудования: учебник / Г]. Н. Богомазова. Изд. 2-е, испр. – М.: ИЦ «Академия», Богомазова, 2019.-256 с.|

2. |Вязовик, Н. А. Программирование на Java : учебное пособие для СПО / Н. А. Вязовик. — Саратов : Профобразование, 2019. — 604 с. — ISBN 978-5-4488-0365-9. — Текст : электронный // Электронный ресурс цифровой образовательной среды СПО(РБЮБобразование : [сайт]. — URL: <https://profspo.ru/books/86206>.

Гагарина, Л. Г. Технические средства информатизации: учебное 3. пособие / Л.Г. Гагарина, Ф.С. Золотухин. — 2-е изд., перераб. и доп. — Москва: ИНФРА-М, 2021. — 260 с. — (Среднее профессиональное образование). — DOI 10.12737/1083293. - ISBN 978-5-16-016140-2. - Текст : электронный. - URL: https://znanium.com/catalog/product/1083293.

4. Гуров, В. В. Микропроцессорные системы : учебник / В.В. Гуров. — Москва : ИНФРА-М, 2022 — 336 с. + Доп. материалы [Электронный ресурс]. — (Среднее йрофессиональн ре образование). - ISBN 978-5-16-015323-0. - Текст: электронньщ. - URL: <https://znanium.com/catalog/product/1843024>.

5. Дьячков, В. П. учебное пособие для среднего профессионального образования / В. П. Дьячков. — Москва : Издательство Юрайт, 2021. — 153 с. — (Профессиональное образование). — ISBN 978-5-534-14249-5. — Текст : электронный // Образовательная платформа Юрайт [сайт]. — URL: https://urait.ru/bcode/468107 Аппаратные средства персонального компьютера :

6. Журавлев, А. Инфокоммуникационные системы. Программное обеспечение / А. Е. Журавлев, А. В. Макшанов, А. В. Иванищев. — 2-е изд., стер. электронньщ // Лань https://e.lanbook.com/book/2|50817 — Санкт-Петербург : Лань, 2022. — 376 с. — ISBN 978-5-507-44964-4. — Текст : электронно-библиотечная система. — URL:

7. Зверева, В. П. Сопровождение и обслуживание программного обеспечения компьютерных систем: учебник для СПО / Зверева, В. П., Назаров А.В. - М.: ИЦ « Академия» 2020.-256с.

8. Новожилов, О. П. Электроника и схемотехника в 2 ч. Часть 1 : учебник для среднего профессионального образования / О. П. Новожилов. — Москва : Издательство Юрайт, 2023. — 382 с. — (Профессиональное образование). — ISBN 978-5-534-10366-3, — Текст : электронный // Образовательная платформа Юрайт [сайт]. — URL: <https://urait.ru/bcode/517772>

9. Новожилов, О. П. Электроника и схемотехника в 2 ч. Часть 2 : учебник для среднего профессионального образования / О. П. Новожилов. — Москва : Издательство Юрайт, 2023. — 421 с. — (Профессиональное образование). — ISBN 978-5-534-10368-7. — Текст : электронный // Образовательная платформа Юрайт [сайт]. — *URL:* <https://urait.ru/bcode/517773>

10. Огнева, М. В. Программирование на языке C++: практический курс : учебное пособие для среднего профессионального образования / М. В. Огнева, Е. В. Кудрина.  $-$  Москва : Издательство Юрайт, 2021. — 335 с. — (Профессиональное образований). — ISBN 978-5-534-05780-5. — Текст : электронный // Образовательная платформа Юрайт [сайт]. — URL: <https://urait.ru/bcode/473118>

Проектирование цифровых устройств: учебник / А.В. Кистрин, Б.В. Костров, М.Б. Никифоров, Д.И. Устюков. — Москва: КУРС: ИНФРА-М, 2022 — 352 с. — (Среднее профессиональное образование). - ISBN 978-5-906818-59-1. -**И.** Текст: электронный. - URL: <https://znamum.com/catalog/product/1002587>.

12. Соколова, В. В. Разработка мобильных приложений : учебное пособие для среднего профессионального образования / В. В. Соколова. - Москва: Издательство Юрайт, 2019. — 175 с. — (Профессиональное образование). — ISBN 978-5-534-10680-0. — Текст : электронный // Образовательная платформа Юрайт [сайт]. — URL: <https://urait.ru/bcode/431172>

13. Степина, В. В. Архитектура ЭВМ и вычислительные системы: учебник / В.В. Степина. — Москва: КУРС : ИНФРА-М, 2021. — 384 с. — (Среднее профессион альное образование). - ISBN 978-5-906923-07-3.

14. Федорова, Г. Н. Разработка модулей программного обеспечения для компьютерных систем: учебник для СПО / Г. Н. Федорова.- М.: ИЦ «Академия», 2020.- 384с.

15. Черепанов, А. К. Микросхемотехника [Электронный ресурс]: учебник / А. К. Черепанов. — М.: ИНФРА-М, 2020. — 292 с. — Режим доступа: <https://znanium.com/catalog/product/1043132>

#### **3.2.2 Дополнительные источники:**

1. / А. М. *Сам* нев. 2-е изд., перераб. и доп. — Москва : Издательство Юрайт, 2023. — 139 с. (Профессиональное образование). — ISBN 978-5-534-12092-9. — Текст Сажнев, А. М. Микропроцессорные системы: цифровые устройства и микропроцессоры : учебное пособие для среднего профессионального образования электронный // Образовательная платформа Юрайт [сайт]. — URL: <https://urait,ru/bcode/518734>

2**.** компьютеры : учебное пособие для среднего профессионального образования / В. К. Макуха, В. А, Микерин. — 2-е изд., испр. и доп. — Москва : Издательство Юрайт, 202 3. — 156 с. — (Профессиональное образование). — ISBN 978-5-534- Макуха, В. К. Микропроцессорные системы и персональные 12091-2. — Текст : электронный // Образовательная платформа Юрайт [сайт]. — URL: https://urait.ru/bcode/518735

# 4. КОНТРОЛЬ И ОЦЕНКА РЕЗУЛЬТАТОВ ОСВОЕНИЯ<br>ПРОИЗВОДСТВЕННОЙ ПРАКТИКИ

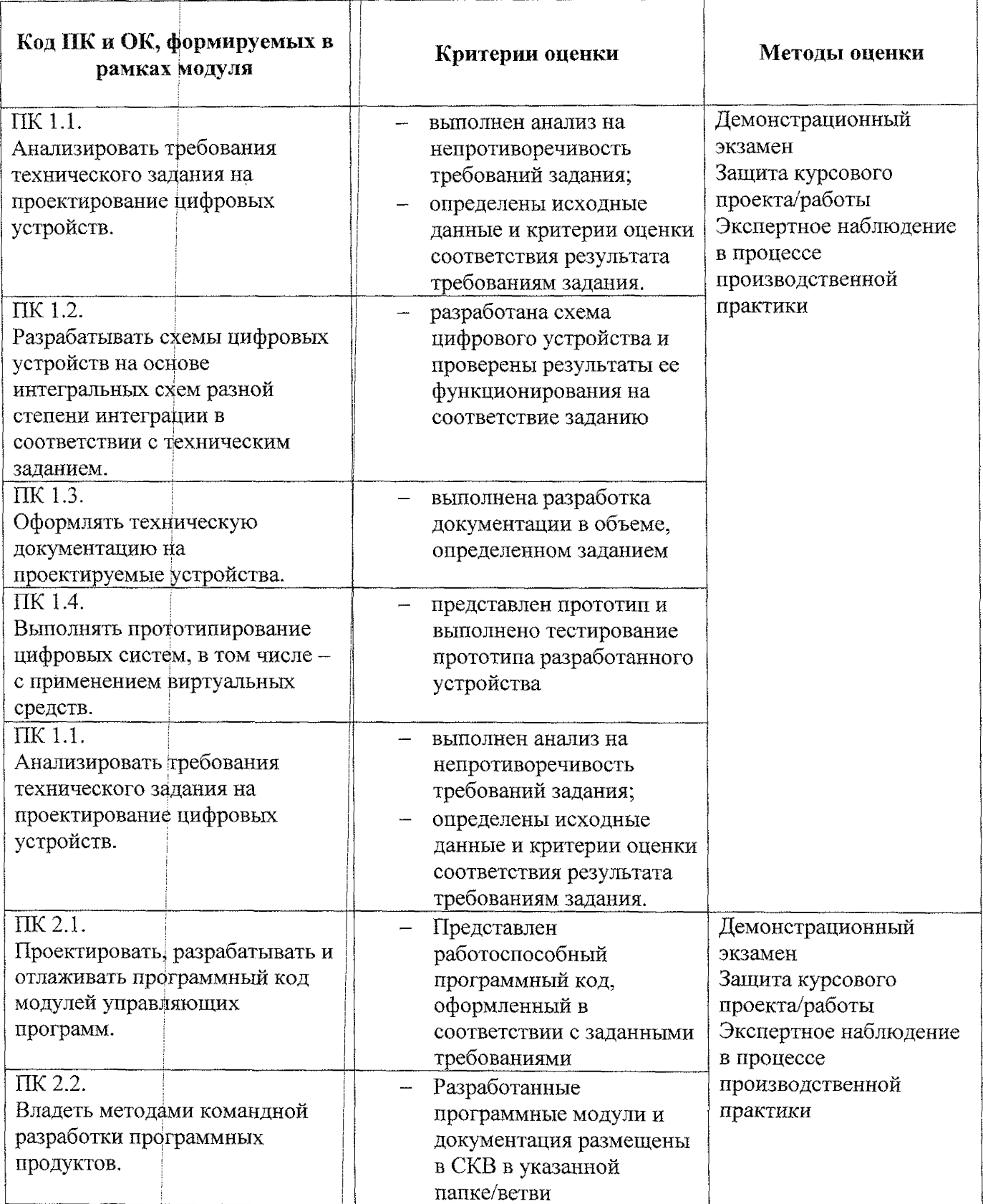

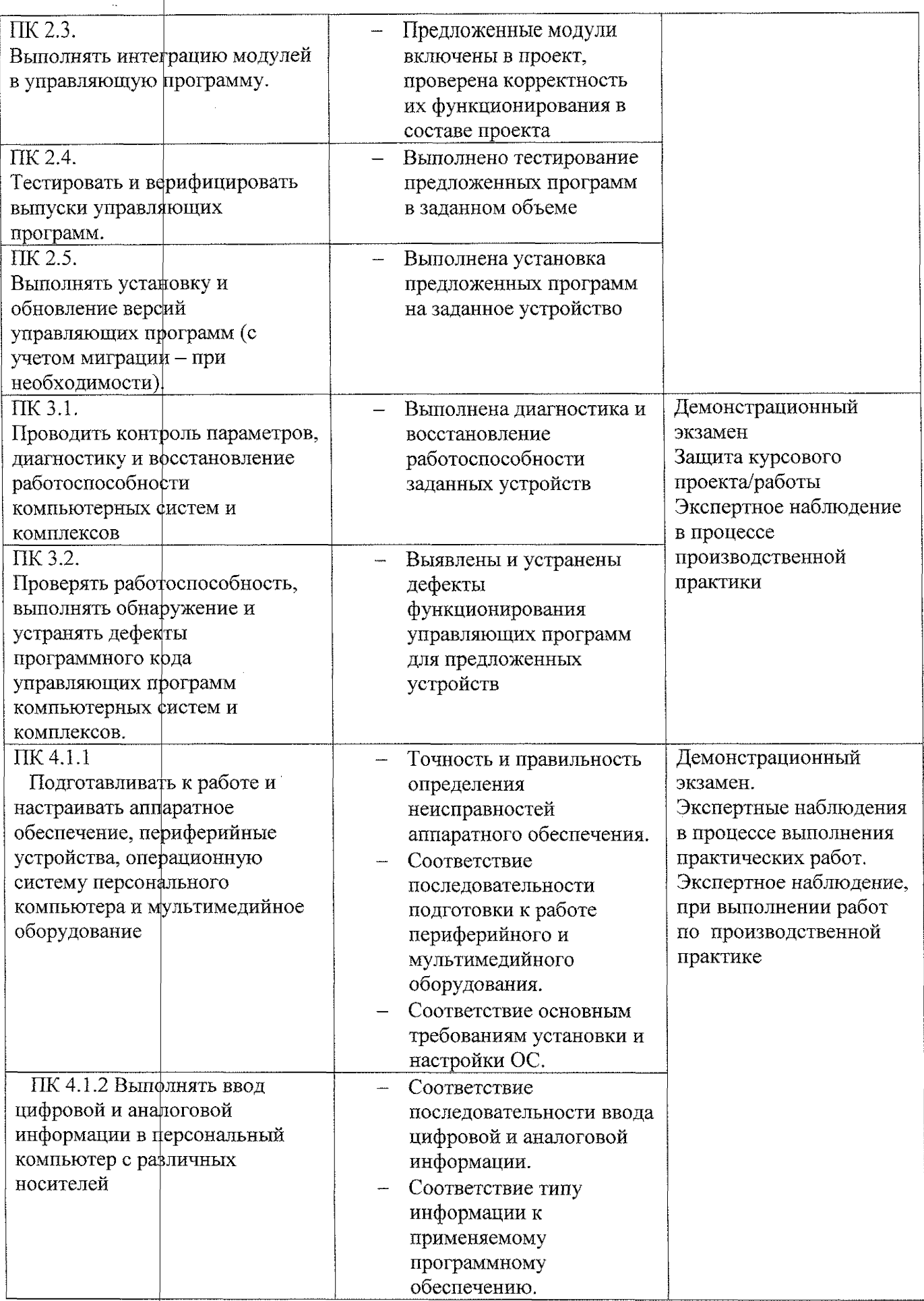

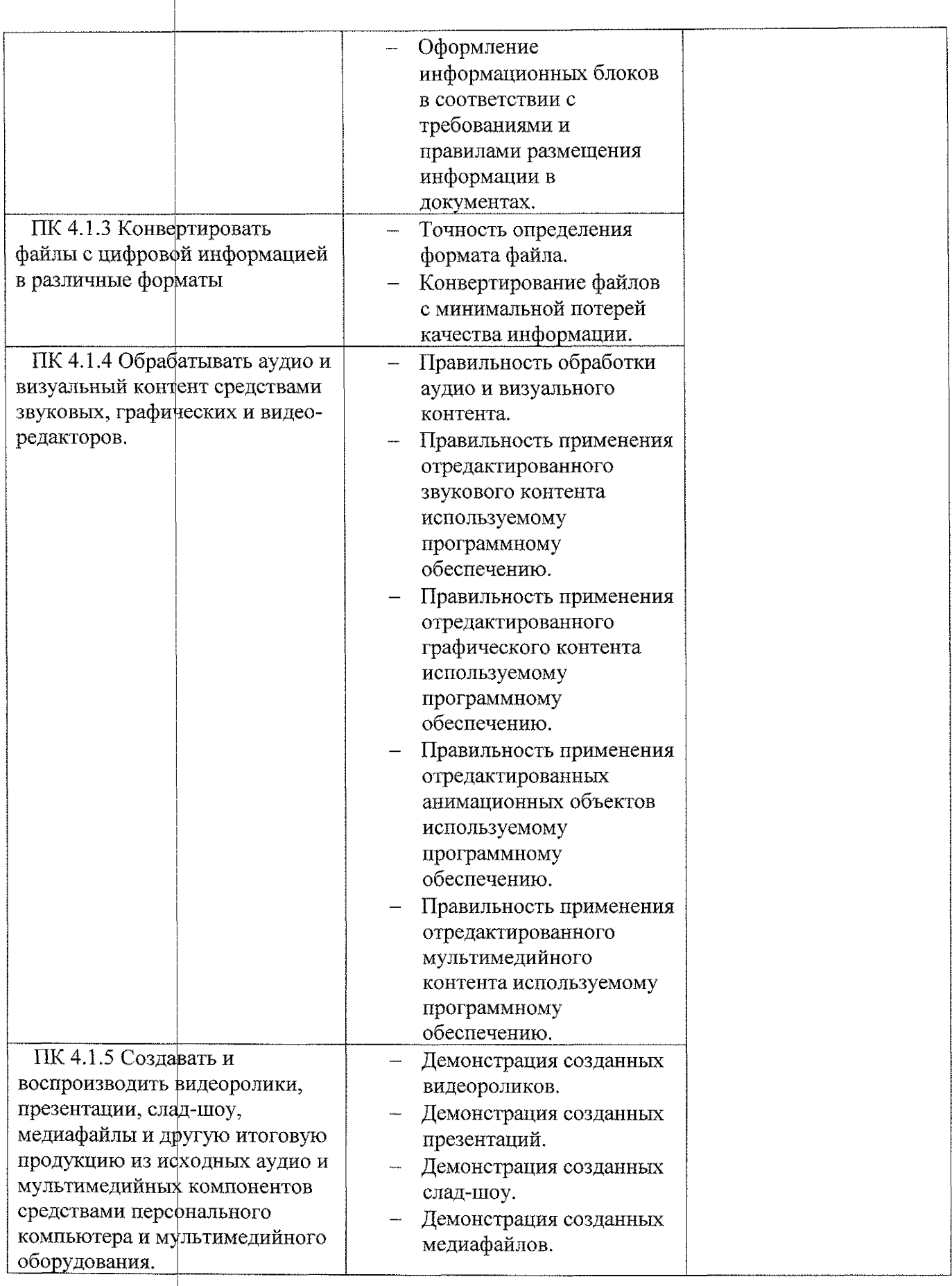

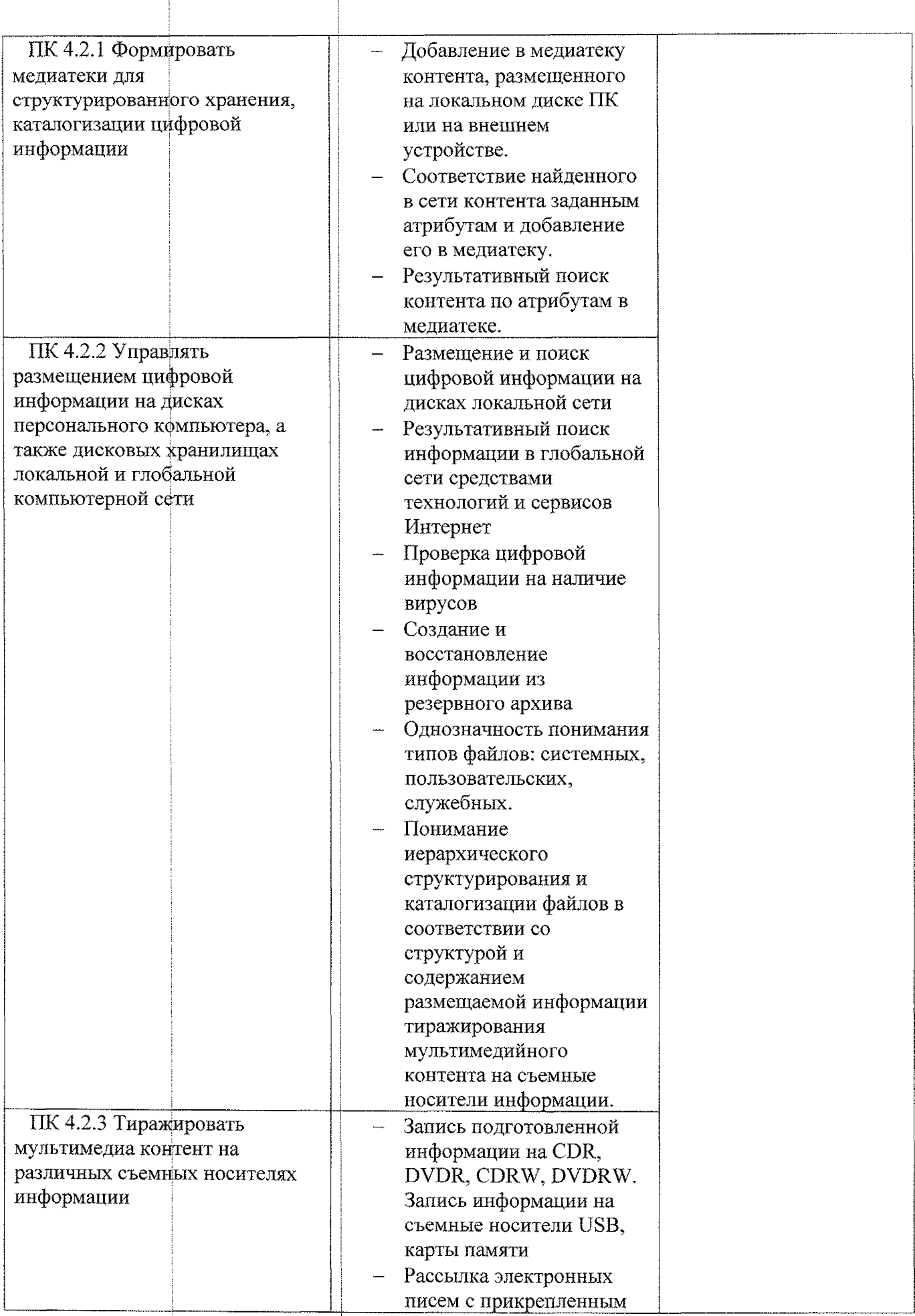

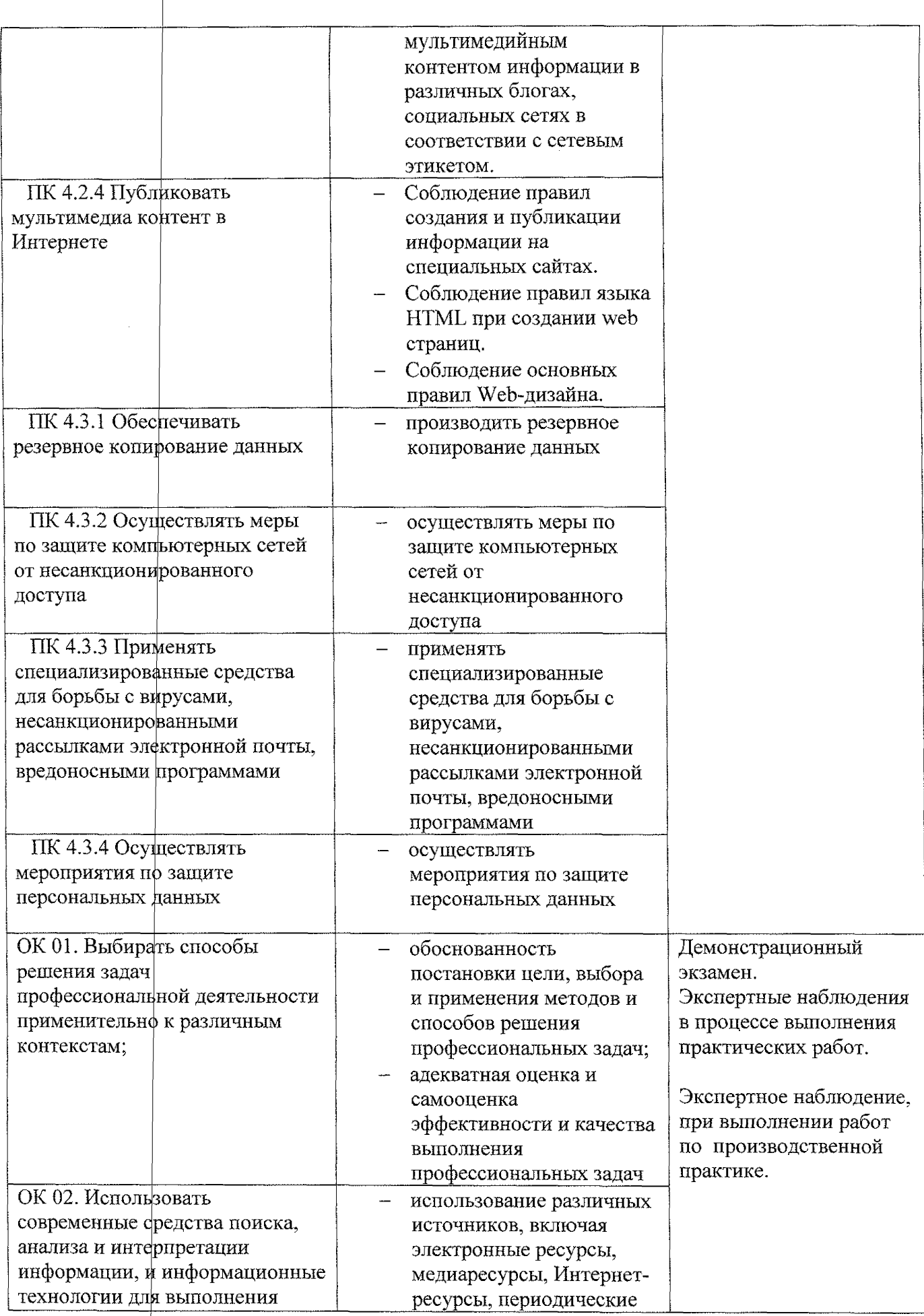

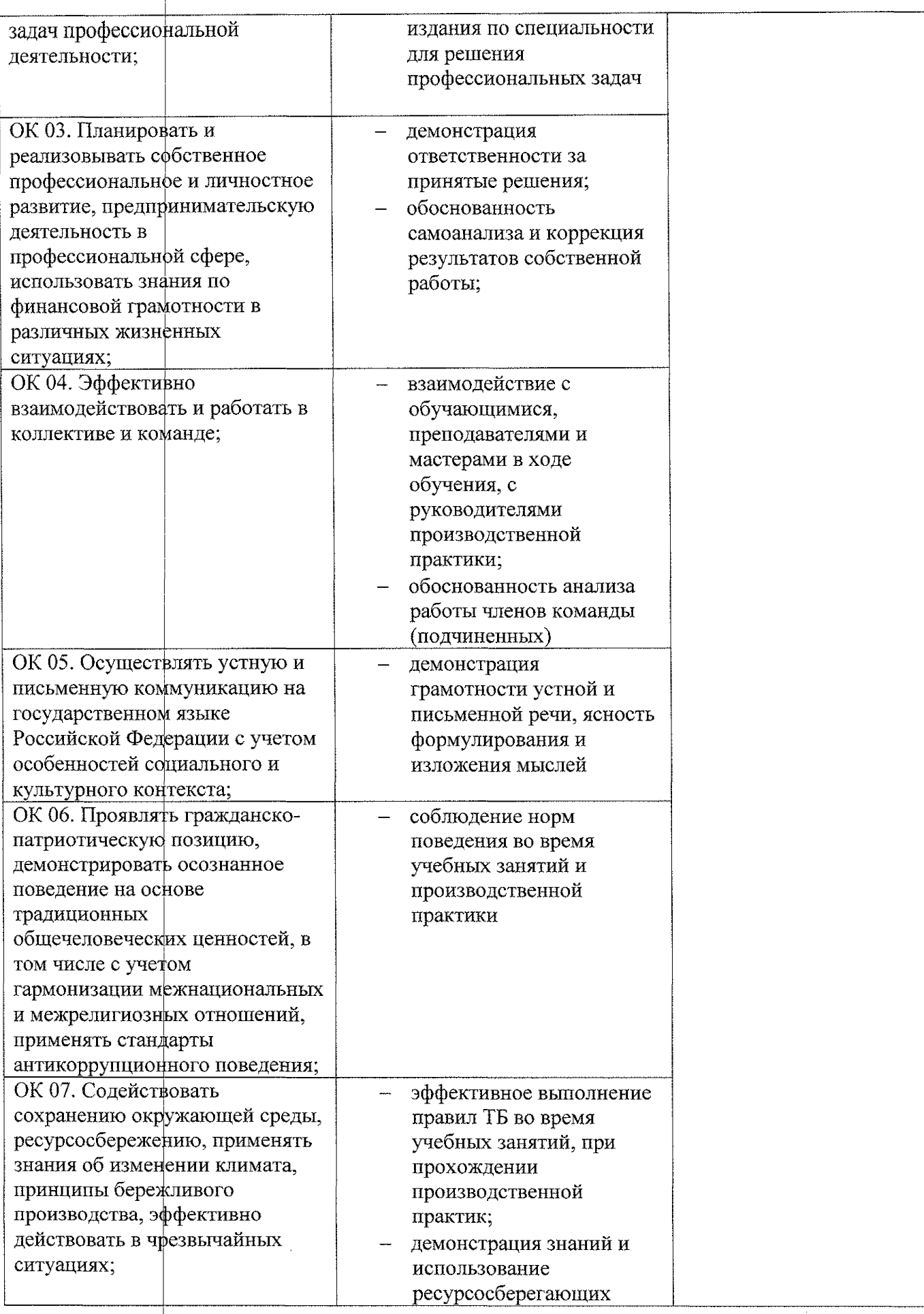

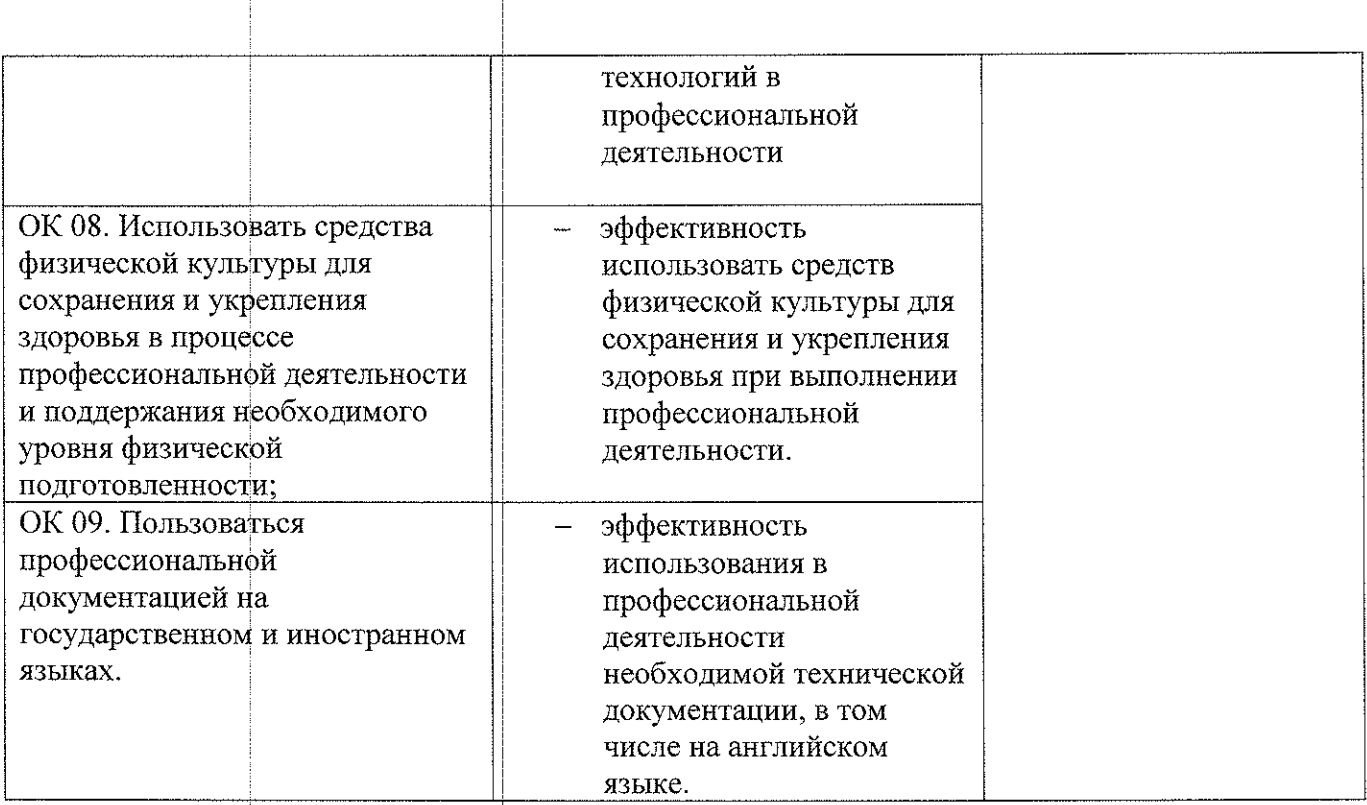